## **Spread the word!**

**Social media sharing is two simple steps.**

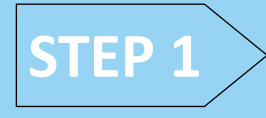

Take a serious selfie with the other side of this postcard showing "Patient Limits Save Lives."

*Be sure to take the photo in a HIPAA safe area.*

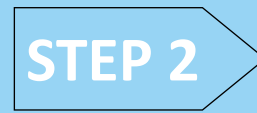

Post to social media and include the hashtag… #SafePatientLimits

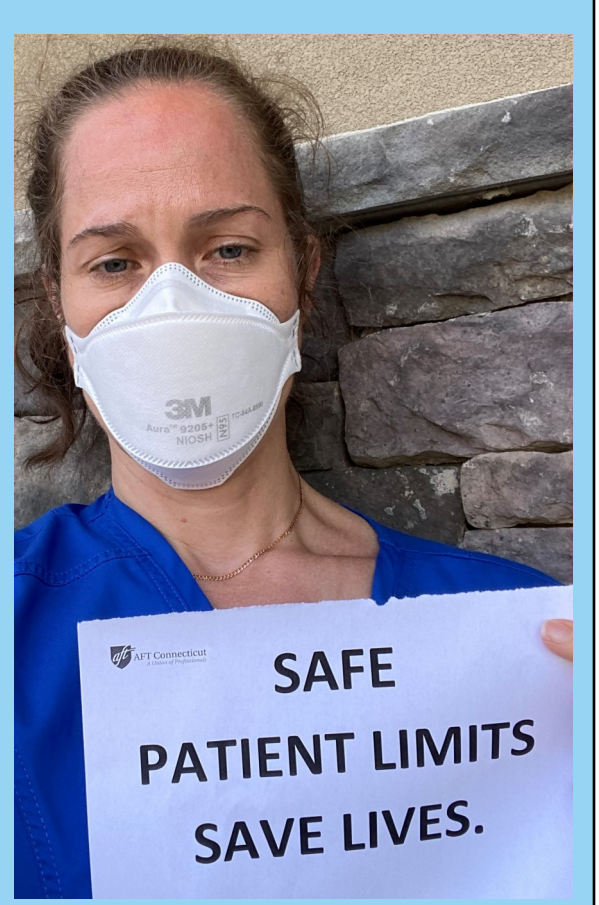

## **Patient Limits** Save Lives.

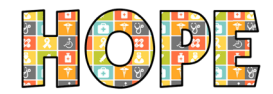

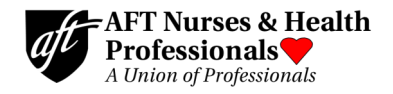